# **Statistics 120 Histograms and Variations**

#### **Graphics for a Single Set of Numbers**

- The techniques of this lecture apply in the following situation:
	- **–** We will assume that we have a single collection of numerical values.
	- **–** The values in the collection are all observations or measurements of a common type.
- It is very common in statistics to have a set of values like this.
- Such a situation often results from taking numerical measurements on items obtained by random sampling from a larger population.

 $\mathbf{F}_{\mathbf{F}}$  •  $\mathbf{F}_{\mathbf{F}}$   $\mathbf{F}_{\mathbf{F}}$   $\mathbf{F}_{\mathbf{F}}$   $\mathbf{F}_{\mathbf{F}}$   $\mathbf{F}_{\mathbf{F}}$   $\mathbf{F}_{\mathbf{F}}$   $\mathbf{F}_{\mathbf{F}}$   $\mathbf{F}_{\mathbf{F}}$   $\mathbf{F}_{\mathbf{F}}$   $\mathbf{F}_{\mathbf{F}}$   $\mathbf{F}_{\mathbf{F}}$   $\mathbf{F}_{\mathbf{F}}$   $\mathbf{F}_{\mathbf{F}}$   $\mathbf{F}_{\math$ 

 $\mathbf{F}_{\mathbf{F}}$  •  $\mathbf{F}_{\mathbf{F}}$   $\mathbf{F}_{\mathbf{F}}$   $\mathbf{F}_{\mathbf{F}}$   $\mathbf{F}_{\mathbf{F}}$   $\mathbf{F}_{\mathbf{F}}$   $\mathbf{F}_{\mathbf{F}}$   $\mathbf{F}_{\mathbf{F}}$   $\mathbf{F}_{\mathbf{F}}$   $\mathbf{F}_{\mathbf{F}}$   $\mathbf{F}_{\mathbf{F}}$   $\mathbf{F}_{\mathbf{F}}$   $\mathbf{F}_{\mathbf{F}}$   $\mathbf{F}_{\mathbf{F}}$   $\mathbf{F}_{\math$ 

#### **Example: Yearly Precipitation in New York City**

The following table shows the number of inches of (melted) precipitation, yearly, in New York City, (1869-1957).

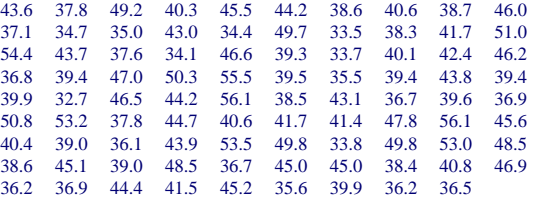

The annual rainfall in Auckland is 47.17 inches, so this is quite comparable.

### **Data Input**

As always, the first step in examining a data set is to enter the values into the computer. The R functions scan or read.table can be used, or the values can be entered directly.

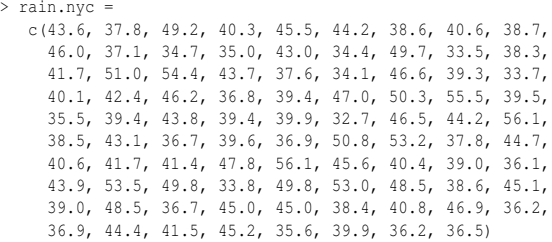

# **Plots for a Collection of Numbers**

- Often we have no idea what features a set of numbers may exhibit.
- Because of this it is useful to begin examining the values with very general purpose tools.
- In this lecture we'll examine such general purpose tools.
- If the number of values to be examined is not too large, stem and leaf plots can be useful.

#### **Stem-and-Leaf Plots**

- > stem(rain.nyc) The decimal point is at the  $|$ 32 | 7578 34 | 147056 36 | 1225778991688
	- 38 | 3456670034445699
	- 40 | 1346684577
	- 42 | 4016789 44 | 2247001256
	- 46 | 0256908
	- 48 | 552788
	- 50 | 380
	- 52 | 025 54 | 45
	- 56 | 11
	-

#### **Stem-and-Leaf Plots**

> stem(rain.nyc, scale = 0.5) The decimal point is 1 digit(s) to the right of the  $|$ 

 $\mathbf{F}_{\mathbf{F}}$  •  $\mathbf{F}_{\mathbf{F}}$   $\mathbf{F}_{\mathbf{F}}$   $\mathbf{F}_{\mathbf{F}}$   $\mathbf{F}_{\mathbf{F}}$   $\mathbf{F}_{\mathbf{F}}$   $\mathbf{F}_{\mathbf{F}}$   $\mathbf{F}_{\mathbf{F}}$   $\mathbf{F}_{\mathbf{F}}$   $\mathbf{F}_{\mathbf{F}}$   $\mathbf{F}_{\mathbf{F}}$   $\mathbf{F}_{\mathbf{F}}$   $\mathbf{F}_{\mathbf{F}}$   $\mathbf{F}_{\mathbf{F}}$   $\mathbf{F}_{\math$ 

 $\mathbf{F}_{\mathbf{F}}$  •  $\mathbf{F}_{\mathbf{F}}$   $\mathbf{F}_{\mathbf{F}}$   $\mathbf{F}_{\mathbf{F}}$   $\mathbf{F}_{\mathbf{F}}$   $\mathbf{F}_{\mathbf{F}}$   $\mathbf{F}_{\mathbf{F}}$   $\mathbf{F}_{\mathbf{F}}$   $\mathbf{F}_{\mathbf{F}}$   $\mathbf{F}_{\mathbf{F}}$   $\mathbf{F}_{\mathbf{F}}$   $\mathbf{F}_{\mathbf{F}}$   $\mathbf{F}_{\mathbf{F}}$   $\mathbf{F}_{\mathbf{F}}$   $\mathbf{F}_{\math$ 

- 3 | 344444
- 3 | 55666667777777888889999999999 4 | 000000011112222334444444
- 4 | 55555666677778999
- 5 | 0000113344
- 5 | 666

The argument scale=.5 is use above above to compress the scale of the plot. Values of scale greater than 1 can be used to stretch the scale.

(It only makes sense to use values of scale which are 1, 2 or 5 times a power of 10.

# **Stem-and-Leaf Plots**

- Stem and leaf plots are very "busy" plots, but they show a number of data features.
	- **–** The location of the bulk of the data values.
	- **–** Whether there are outliers present.
	- **–** The presence of clusters in the data.
	- **–** Skewness of the distribution of the data .
- It is possible to retain many of these good features in a less "busy" kind of plot.

## **Histograms**

- Histograms provide a way of viewing the general distribution of a set of values.
- A histogram is constructed as follows:
	- **–** The range of the data is partitioned into a number of non-overlapping "cells".
	- **–** The number of data values falling into each cell is counted.
	- **–** The observations falling into a cell are represented as a "bar" drawn over the cell.

## **Types of Histogram**

#### **Frequency Histograms**

The height of the bars in the histogram gives the number of observations which fall in the cell.

#### **Relative Frequency Histograms**

The area of the bars gives the proportion of observations which fall in the cell.

#### **Warning**

Drawing frequency histograms when the cells have different widths misrepresents the data.

#### **Histograms in R**

• The R function which draws histograms is called hist.

 $\mathbf{F}_{\mathbf{F}}$  •  $\mathbf{F}_{\mathbf{F}}$   $\mathbf{F}_{\mathbf{F}}$   $\mathbf{F}_{\mathbf{F}}$   $\mathbf{F}_{\mathbf{F}}$   $\mathbf{F}_{\mathbf{F}}$   $\mathbf{F}_{\mathbf{F}}$   $\mathbf{F}_{\mathbf{F}}$   $\mathbf{F}_{\mathbf{F}}$   $\mathbf{F}_{\mathbf{F}}$   $\mathbf{F}_{\mathbf{F}}$   $\mathbf{F}_{\mathbf{F}}$   $\mathbf{F}_{\mathbf{F}}$   $\mathbf{F}_{\mathbf{F}}$   $\mathbf{F}_{\math$ 

 $\mathbf{F}_{\mathbf{F}}$  •  $\mathbf{F}_{\mathbf{F}}$   $\mathbf{F}_{\mathbf{F}}$   $\mathbf{F}_{\mathbf{F}}$   $\mathbf{F}_{\mathbf{F}}$   $\mathbf{F}_{\mathbf{F}}$   $\mathbf{F}_{\mathbf{F}}$   $\mathbf{F}_{\mathbf{F}}$   $\mathbf{F}_{\mathbf{F}}$   $\mathbf{F}_{\mathbf{F}}$   $\mathbf{F}_{\mathbf{F}}$   $\mathbf{F}_{\mathbf{F}}$   $\mathbf{F}_{\mathbf{F}}$   $\mathbf{F}_{\mathbf{F}}$   $\mathbf{F}_{\math$ 

- The hist function can draw either frequency or relative frequency histograms and gives full control over cell choice.
- The simplest use of hist produces a frequency histogram with a default choice of cells.
- The function chooses approximately  $\log_2 n$  cells which cover the range of the data and whose end-points fall at "nice" values.

# **Example: Simple Histograms**

#### Here are several examples of drawing histograms with R. (1) The simplest possible call.

> hist(rain.nyc,

main = "New York City Precipitation", xlab = "Precipitation in Inches" )

#### (2) An explicit setting of the cell breakpoints.

> hist(rain.nyc, breaks = seq(30, 60, by=2), main = "New York City Precipitation", xlab = "Precipitation in Inches")

# (3) A request for approximately 20 bars.

- > hist(rain.nyc, breaks = 20,
	- main = "New York City Precipitation", xlab = "Precipitation in Inches" )

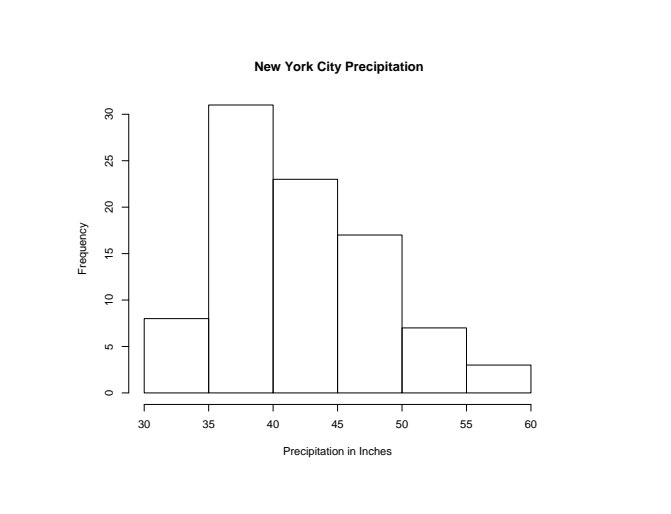

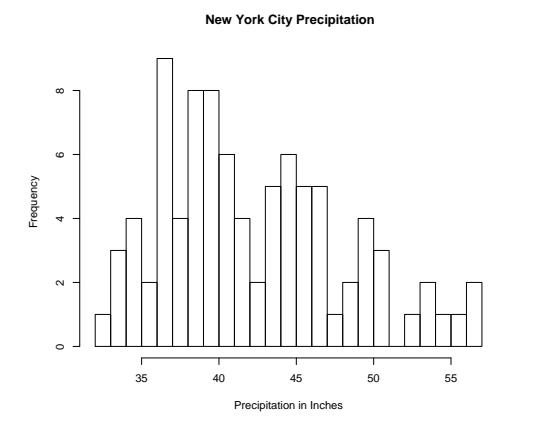

#### **Example: Histogram Options**

Optional arguments can be used to customise histograms.

 $\mathbf{F}_{\mathbf{F}}$  •  $\mathbf{F}_{\mathbf{F}}$   $\mathbf{F}_{\mathbf{F}}$   $\mathbf{F}_{\mathbf{F}}$   $\mathbf{F}_{\mathbf{F}}$   $\mathbf{F}_{\mathbf{F}}$   $\mathbf{F}_{\mathbf{F}}$   $\mathbf{F}_{\mathbf{F}}$   $\mathbf{F}_{\mathbf{F}}$   $\mathbf{F}_{\mathbf{F}}$   $\mathbf{F}_{\mathbf{F}}$   $\mathbf{F}_{\mathbf{F}}$   $\mathbf{F}_{\mathbf{F}}$   $\mathbf{F}_{\mathbf{F}}$   $\mathbf{F}_{\math$ 

 $\mathbf{F}_{\mathbf{F}}$  •  $\mathbf{F}_{\mathbf{F}}$   $\mathbf{F}_{\mathbf{F}}$   $\mathbf{F}_{\mathbf{F}}$   $\mathbf{F}_{\mathbf{F}}$   $\mathbf{F}_{\mathbf{F}}$   $\mathbf{F}_{\mathbf{F}}$   $\mathbf{F}_{\mathbf{F}}$   $\mathbf{F}_{\mathbf{F}}$   $\mathbf{F}_{\mathbf{F}}$   $\mathbf{F}_{\mathbf{F}}$   $\mathbf{F}_{\mathbf{F}}$   $\mathbf{F}_{\mathbf{F}}$   $\mathbf{F}_{\mathbf{F}}$   $\mathbf{F}_{\math$ 

```
> hist(rain.nyc, breaks = seq(30, 60, by=3),
prob = TRUE, las = 1, col = "lightgray",
 main = "New York City Precipitation",
 xlab = "Precipitation in Inches")
```
The following options are used here.

- 1. prob=TRUE makes this a *relative frequency* histogram.
- 2. col="gray" colours the bars gray.
- 3. las=1 rotates the *y* axis tick labels.

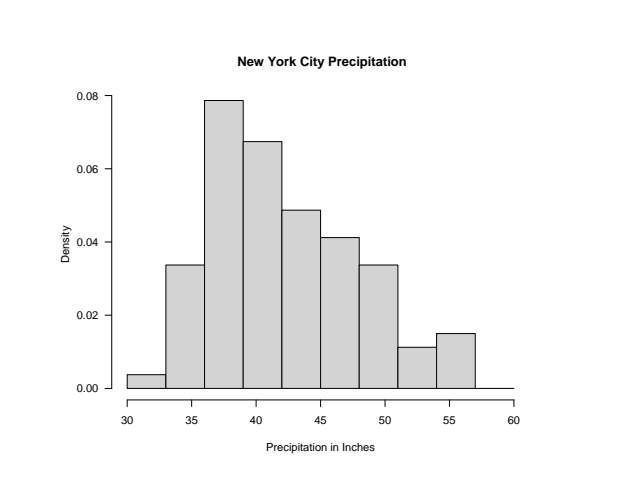

# **Histograms and Perception**

- 1. Information in histograms is conveyed by the heights of the bar tops.
- 2. Because the bars all have a common base, the encoding is based on "position on a common scale."

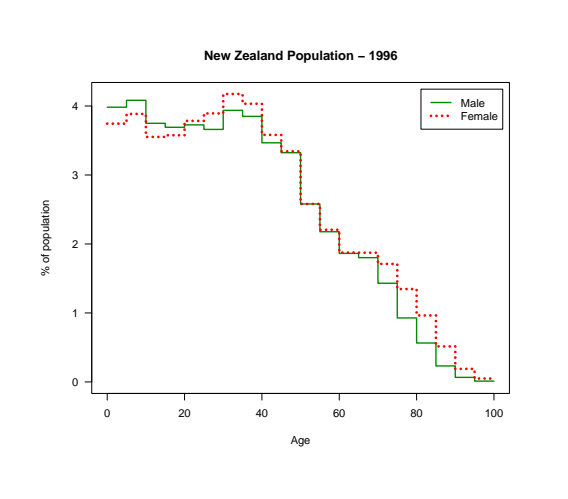

## **Comparison Using Histograms**

- Sometimes it is useful to compare the distribution of the values in two or more sets of observations.
- There are a number of ways in which it is possible to make such a comparison.
- One common method is to use "back to back" histograms.
- This is often used to examine the structure of populations broken down by age and gender.
- These are referred to as "population pyramids."

 $\mathbf{F}_{\mathbf{F}}$  •  $\mathbf{F}_{\mathbf{F}}$   $\mathbf{F}_{\mathbf{F}}$   $\mathbf{F}_{\mathbf{F}}$   $\mathbf{F}_{\mathbf{F}}$   $\mathbf{F}_{\mathbf{F}}$   $\mathbf{F}_{\mathbf{F}}$   $\mathbf{F}_{\mathbf{F}}$   $\mathbf{F}_{\mathbf{F}}$   $\mathbf{F}_{\mathbf{F}}$   $\mathbf{F}_{\mathbf{F}}$   $\mathbf{F}_{\mathbf{F}}$   $\mathbf{F}_{\mathbf{F}}$   $\mathbf{F}_{\mathbf{F}}$   $\mathbf{F}_{\math$ 

 $\mathbf{F}_{\mathbf{F}}$  •  $\mathbf{F}_{\mathbf{F}}$   $\mathbf{F}_{\mathbf{F}}$   $\mathbf{F}_{\mathbf{F}}$   $\mathbf{F}_{\mathbf{F}}$   $\mathbf{F}_{\mathbf{F}}$   $\mathbf{F}_{\mathbf{F}}$   $\mathbf{F}_{\mathbf{F}}$   $\mathbf{F}_{\mathbf{F}}$   $\mathbf{F}_{\mathbf{F}}$   $\mathbf{F}_{\mathbf{F}}$   $\mathbf{F}_{\mathbf{F}}$   $\mathbf{F}_{\mathbf{F}}$   $\mathbf{F}_{\mathbf{F}}$   $\mathbf{F}_{\math$ 

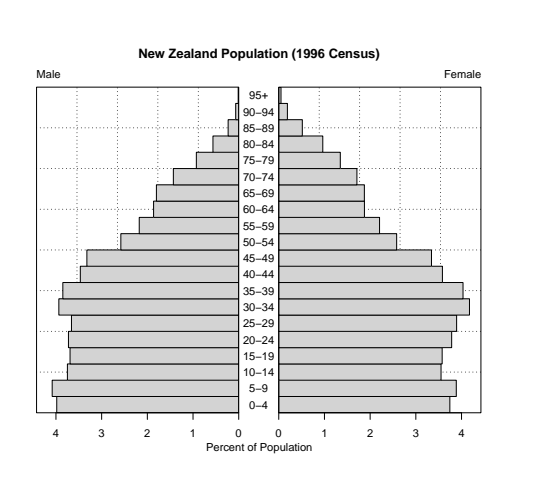

#### **Back to Back Histograms and Perception**

- Comparisons within either the "male" or "female" sides of this graph are made on a "common scale."
- Comparisons between the male and female sides of the graph must be made using length, which does not work as well as position on a common scale.
- A better way of making this comparison is to superimpose the two histograms.
- Since it is only the bar tops which are important, they are the only thing which needs to be drawn.

# **Superposition and Perception**

- Superimposing one histogram on another works quite well.
- The separate histograms provide a good way of examining the distribution of values in each sample.
- Comparison of two (or more) distributions is easy.

### **The Effect of Cell Choice**

- Histograms are very sensitive to the choice of cell boundaries.
- We can illustrate this by drawing a histogram for the NYC precipitation with two different choices of cells.

 $\mathbf{F}_{\mathbf{F}}$  •  $\mathbf{F}_{\mathbf{F}}$   $\mathbf{F}_{\mathbf{F}}$   $\mathbf{F}_{\mathbf{F}}$   $\mathbf{F}_{\mathbf{F}}$   $\mathbf{F}_{\mathbf{F}}$   $\mathbf{F}_{\mathbf{F}}$   $\mathbf{F}_{\mathbf{F}}$   $\mathbf{F}_{\mathbf{F}}$   $\mathbf{F}_{\mathbf{F}}$   $\mathbf{F}_{\mathbf{F}}$   $\mathbf{F}_{\mathbf{F}}$   $\mathbf{F}_{\mathbf{F}}$   $\mathbf{F}_{\mathbf{F}}$   $\mathbf{F}_{\math$ 

 $\mathbf{F}_{\mathbf{F}}$  •  $\mathbf{F}_{\mathbf{F}}$   $\mathbf{F}_{\mathbf{F}}$   $\mathbf{F}_{\mathbf{F}}$   $\mathbf{F}_{\mathbf{F}}$   $\mathbf{F}_{\mathbf{F}}$   $\mathbf{F}_{\mathbf{F}}$   $\mathbf{F}_{\mathbf{F}}$   $\mathbf{F}_{\mathbf{F}}$   $\mathbf{F}_{\mathbf{F}}$   $\mathbf{F}_{\mathbf{F}}$   $\mathbf{F}_{\mathbf{F}}$   $\mathbf{F}_{\mathbf{F}}$   $\mathbf{F}_{\mathbf{F}}$   $\mathbf{F}_{\math$ 

**–** seq(31, 57, by=2)

**–** seq(32, 58, by=2)

• These different choices of cell boundaries produce quite different looking histograms.

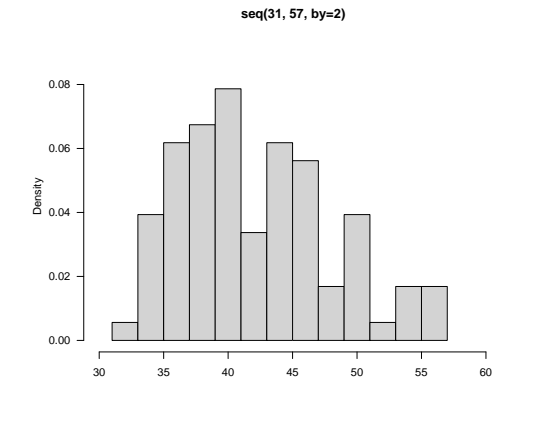

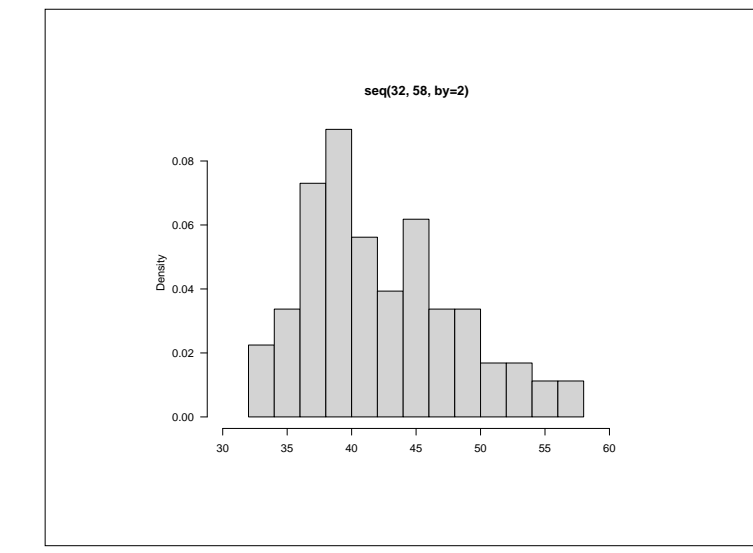

#### **The Inherent Instability of Histograms**

- The shape of a histogram depends on the particular set of histogram cells chosen to draw it.
- This suggests that there is a fundamental instability at the heart of its construction.
- To illustrate this we'll look at a slightly different way of drawing histograms.
- For an ordinary histogram, the height of each histogram bar provides a measure of the density of data values within the bar.
- This notion of data density is very useful and worth generalising.

 $\mathbf{F}_{\mathbf{F}}$  •  $\mathbf{F}_{\mathbf{F}}$   $\mathbf{F}_{\mathbf{F}}$   $\mathbf{F}_{\mathbf{F}}$   $\mathbf{F}_{\mathbf{F}}$   $\mathbf{F}_{\mathbf{F}}$   $\mathbf{F}_{\mathbf{F}}$   $\mathbf{F}_{\mathbf{F}}$   $\mathbf{F}_{\mathbf{F}}$   $\mathbf{F}_{\mathbf{F}}$   $\mathbf{F}_{\mathbf{F}}$   $\mathbf{F}_{\mathbf{F}}$   $\mathbf{F}_{\mathbf{F}}$   $\mathbf{F}_{\mathbf{F}}$   $\mathbf{F}_{\math$ 

 $\mathbf{F}_{\mathbf{F}}$  •  $\mathbf{F}_{\mathbf{F}}$   $\mathbf{F}_{\mathbf{F}}$   $\mathbf{F}_{\mathbf{F}}$   $\mathbf{F}_{\mathbf{F}}$   $\mathbf{F}_{\mathbf{F}}$   $\mathbf{F}_{\mathbf{F}}$   $\mathbf{F}_{\mathbf{F}}$   $\mathbf{F}_{\mathbf{F}}$   $\mathbf{F}_{\mathbf{F}}$   $\mathbf{F}_{\mathbf{F}}$   $\mathbf{F}_{\mathbf{F}}$   $\mathbf{F}_{\mathbf{F}}$   $\mathbf{F}_{\mathbf{F}}$   $\mathbf{F}_{\math$ 

### **Single Bar Histograms**

- We can use a single histogram cell, centred at a point *x* and having width *w* to estimate the density of data values near *x*.
- By moving the cell across the range of the data values we will get an estimate of the density of the data points throughout the range of the data.

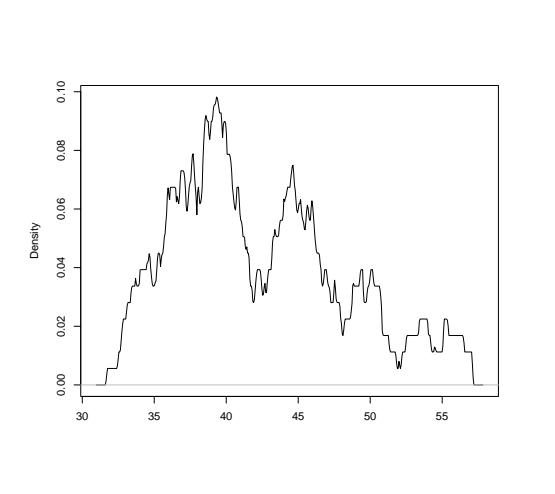

### **Stability**

- The basic idea of computing and drawing the density of the data points is a good one.
- It seems, however, that using a sliding histogram cell is not a good way of producing a density estimate.
- In the next lecture we'll look at a way of producing a more stable density estimate.
- This will be our preferred way to look at a the distribution of a set of data.

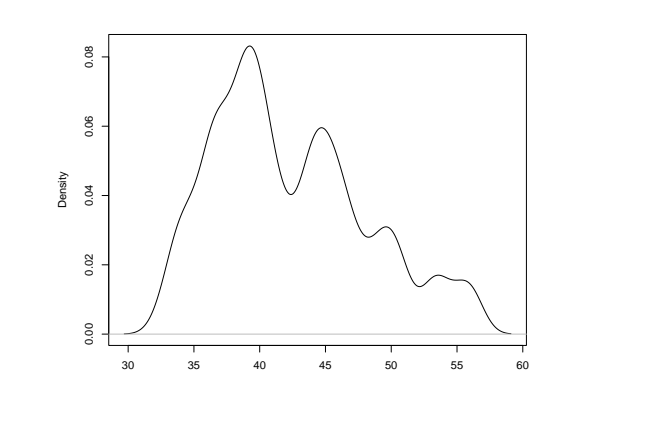

 $\mathbf{F}_{\mathbf{F}}$  •  $\mathbf{F}_{\mathbf{F}}$   $\mathbf{F}_{\mathbf{F}}$   $\mathbf{F}_{\mathbf{F}}$   $\mathbf{F}_{\mathbf{F}}$   $\mathbf{F}_{\mathbf{F}}$   $\mathbf{F}_{\mathbf{F}}$   $\mathbf{F}_{\mathbf{F}}$   $\mathbf{F}_{\mathbf{F}}$   $\mathbf{F}_{\mathbf{F}}$   $\mathbf{F}_{\mathbf{F}}$   $\mathbf{F}_{\mathbf{F}}$   $\mathbf{F}_{\mathbf{F}}$   $\mathbf{F}_{\mathbf{F}}$   $\mathbf{F}_{\math$ 

 $\mathbf{F}_{\mathbf{F}}$  •  $\mathbf{F}_{\mathbf{F}}$   $\mathbf{F}_{\mathbf{F}}$   $\mathbf{F}_{\mathbf{F}}$   $\mathbf{F}_{\mathbf{F}}$   $\mathbf{F}_{\mathbf{F}}$   $\mathbf{F}_{\mathbf{F}}$   $\mathbf{F}_{\mathbf{F}}$   $\mathbf{F}_{\mathbf{F}}$   $\mathbf{F}_{\mathbf{F}}$   $\mathbf{F}_{\mathbf{F}}$   $\mathbf{F}_{\mathbf{F}}$   $\mathbf{F}_{\mathbf{F}}$   $\mathbf{F}_{\mathbf{F}}$   $\mathbf{F}_{\math$ 

# **Single Bar Histograms**

- The area of the bar gives the proportion of data values which fall in the cell.
- The height,  $h(x)$ , of the bar provides a measure of the density of points near *x*.

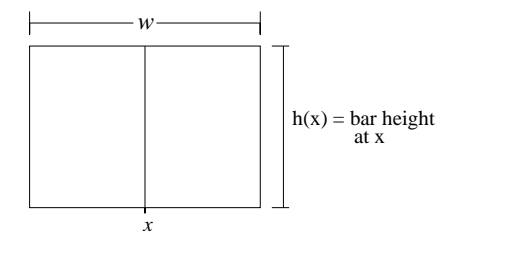